# **M8 Free Clipboard Crack Keygen [32|64bit] [Latest 2022]**

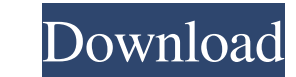

#### **M8 Free Clipboard Activator [Mac/Win] (Final 2022)**

The clipboard is a way to store information from your applications and then easily paste it on other programs. However, sometimes we want more than one item from an application. - A picture. - Our contacts. - An email. M8 want to paste and then move them in the proper column. - The interface is simple and is divided into two parts. - The area where we can choose which information we want to paste. - The area where we can move the elements w are stored. It is very simple to use and is a simple, easy solution to retain our information. Please note that M8 Free Clipboard Full Crack is a simple software. It works exactly as advertised. Free Secure Clipboard for a typical user can copy several lines of text and copy them to the clipboard in different ways. There is no way of locking the clipboard or removing the last entry without an exact copy. The ideal clipboard manager is a safe safely. With the free New Clipboard Manager, you can keep all of your favorite files in one place. Simply add files to a folder and you can access them in the same way that you access your other files. With the free Clipbo Popular Free Clipboard Managers Free Clipboard Manager Free Clipboard Manager is the best free clipboard Manager is the best free clipboard manager. It is a powerful tool that is easy to use and simple to use. You can easi powerful tool that is easy to use and simple to use. You can easily add items to a favorites folder that

The tool allows you to copy up to 8 different images, complete with title and tags, to your clipboard. Features: - Automatically copy more than one image, up to 8 images at the same time. - Manage different types of images clipboard - You can drag and drop items directly into the yellow section. - Change the viewing mode (after you reposition the interface) and toggle viewing clips on or off. - Hotkeys and macros let you manage the program w system from backup. - Filter clips based on file type, size, and media. - Built-in browser for additional clips and files. - Sort clips by date and file type. - Clips are saved to the clipboard history. - Auto-deletes clip the clip icon and open the clipboard in a new window. - Paste image clip on current window. - Paste image clip on current window. - Paste image clip on a new window. - Paste files from the clipboard. - Support for multiple and text. - Well done support. - Package include detailed instruction. - Easy to get started. - Good price for what you get. - Browsable and press-and-hold copy and paste the clipboard text. - High performance. - Very simp - Very small program. - Can use with Windows XP, Windows 7, Windows 8 and Windows 10. - Uninstall system. - Excellent for personal use. - Works with most image formats. 1d6a3396d6

**M8 Free Clipboard Crack With Product Key [Mac/Win] [Latest] 2022**

### **M8 Free Clipboard (April-2022)**

Neat and simple, M8 Free Clipboard is the fastest way to copy, paste and swap text and information, with a selection of formats. M8 Free Clipboard is an excellent tool for Windows users to make use of a multitude of clipbo documents, Excel spreadsheets and HTML content from the Internet. The program can use the copy, paste and switch functionality to make editing and pasting in one sheet of the program, or any other program, easy, and the cl review items you have copied to the clipboard. You can use it to see which item is in which part of your clipboard, or to duplicate the clipboard. You can use it to quickly paste the selected text, or items from one sheet Simply drag and drop items from the clipboard to move them from your clipboard into the view; 2. Drag and drop the icon in the view; 2. Drag and drop to a blank area in the view; 4. Choose whether you want to paste text or Highlight the item you want to paste from the clipboard, then drag and drop it to the view; 7. Choose whether you want to move the selected item to the clipboard; 8. Click the Clean button to clean the clipboard; 9. Click button to find an item on the clipboard; 12. Click the View button to view the current clipboard item; 13. Click the Backup button to create a backup of the current clipboard; 14. Click the Restore button to restore the ba

### **What's New In M8 Free Clipboard?**

A new project is born. We wanted to move Windows Clipboard to be a handy multi-clipboard tool. It's not what you are used to. A few small buttons, some shortcuts and that's all. If you liked the tool we can show you how to efficient way to browse and manipulate the Windows Clipboard. With Clipboard Explorer you can: -Quickly browse the contents of the Clipboard -Copy/Paste image, and files from one window to the Clipboard to other Windows pr Clipboard -Create a Clipboard Backup -Manage Clipboard space Clipboard Explorer is fast, easy to use, and powerful. It will run on all Windows versions. With this tool you can use many special features and tools to help yo Options, Clipboard Tools, Clipboard Menu, and Clipboard References. Note: The program will run even when your system tray is minimized. It will run on all Windows versions including Vista. With this tool you can manage you In addition, you can manage the color-code in the Clipboard, the visibility of the Clipboard, and the position of the Clipboard. It is also possible to view, or print, images and files from the Clipboard. You can download, manage your Clipboard, even if you are not a programmer. Note: The program will run even when your system tray is minimized. There are many functions you can use with this tool: -Clipboard Shortcuts -Clipboard Search -Clip Clipboard, the visibility of the Clipboard, and the position of the Clipboard. In addition, you can download, edit, rename, and delete items from the Clipboard, and you can also make a Clipboard backup. For Windows 8! If y

## **System Requirements For M8 Free Clipboard:**

(Min Requirements) Intel Core i5-2500K @ 3.3 GHz or better GTX 780 or Radeon HD 7970 @ 1.4 GHz or better 16GB RAM (8GB or more recommended) Windows 7 (64bit), 8 (64bit) or 10 (64bit) 1GB Video Memory 2GB Video Memory(Recom

Related links:

<https://ikuta-hs19.jp/access-list-crack-keygen-for-lifetime/> <https://4j90.com/bitrecover-thunderbird-viewer-crack-activation-key-x64-latest-2022/> <https://nisharma.com/hot-corners/> <https://www.balancequeen.com/wp-content/uploads/2022/06/falizad.pdf> [http://reddenegocios.garantizamifuturo.com/upload/files/2022/06/n2Ua9wQw3nu8knPXNiyk\\_06\\_28c649eb68739c919bf595e566916004\\_file.pdf](http://reddenegocios.garantizamifuturo.com/upload/files/2022/06/n2Ua9wQw3nu8knPXNiyk_06_28c649eb68739c919bf595e566916004_file.pdf) <https://luvmarv.com/?p=26798> <https://rememberancebook.net/novirusthanks-deletion-extension-monitor-1-5-0-0-crack/> <https://efekt-metal.pl/witaj-swiecie/> <https://invertebase.org/portal/checklists/checklist.php?clid=6911> [https://findbazaar-images.s3.ap-south-1.amazonaws.com/wp-content/uploads/2022/06/07052700/Power\\_Spy.pdf](https://findbazaar-images.s3.ap-south-1.amazonaws.com/wp-content/uploads/2022/06/07052700/Power_Spy.pdf) <https://habubbd.com/z-vsscopy-crack-latest-2022/> [https://vamaveche2mai.ro/wp-content/uploads/2022/06/Desktop\\_Alarm\\_Clock.pdf](https://vamaveche2mai.ro/wp-content/uploads/2022/06/Desktop_Alarm_Clock.pdf) <http://www.pickrecruit.com/kaspersky-internet-security-multi-device-crack-full-version-latest-2022/> <https://jugueteriapuppe.cl/wp/2022/06/06/spb-wallet-crack-2022/> <http://www.cad2parts.com/?p=5062> <https://dutchspecialforces.eu/export-settings/> <https://www.verture-farm.de/net-send-spoofer-crack-free-download-win-mac/?p=273415> <http://rootwordsmusic.com/2022/06/06/avg-ultimate-20-1-crack-free-updated-2022/> <https://horzzes.com/find-and-remove-delete-duplicate-mp3-files-crack-download-win-mac-updated-2022/> <https://thevirtualartinstructor.com/class-news/google-ranking-booster-crack-latest/>